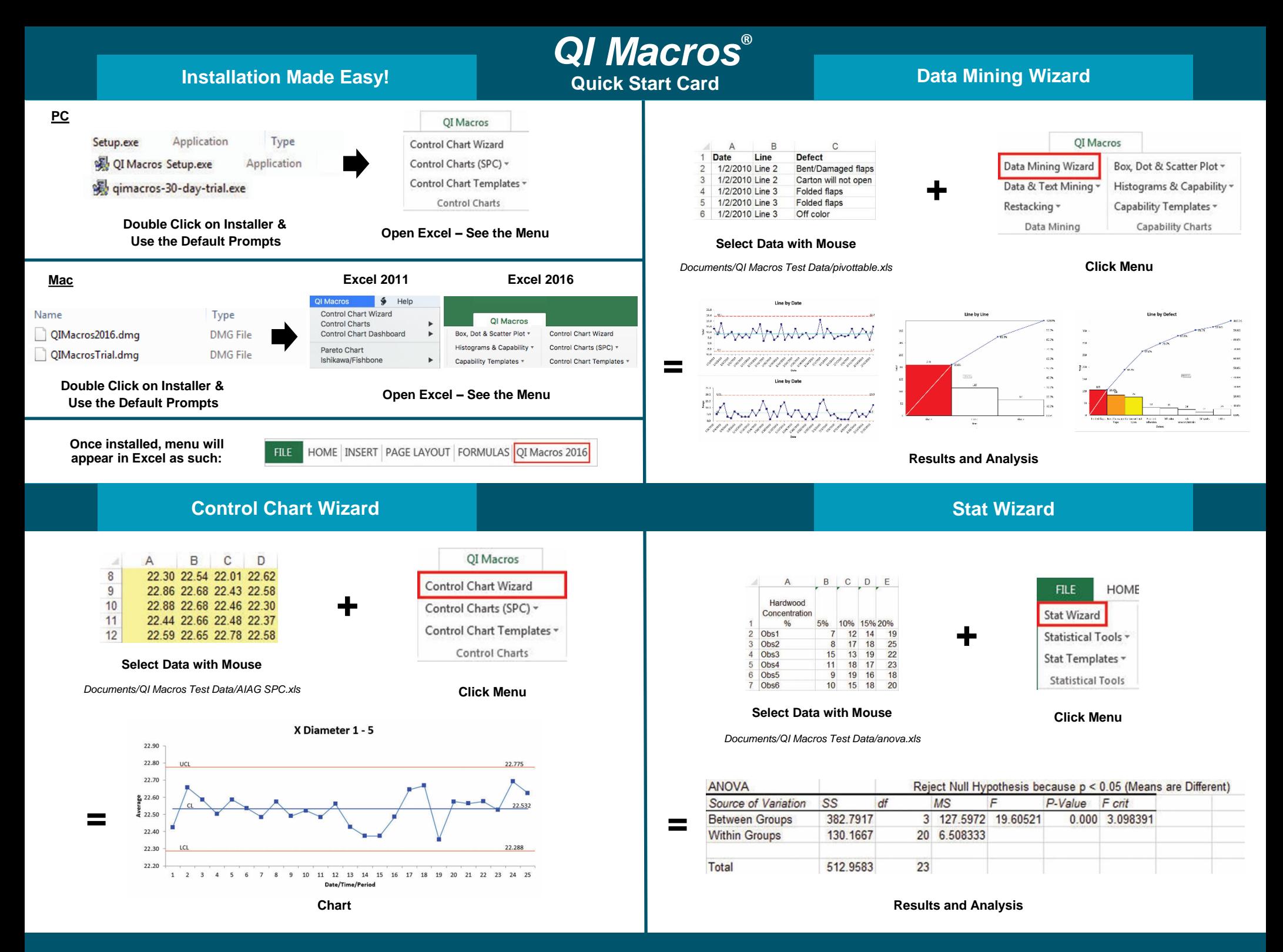

**www.qimacros.com/free-training Training and Technical Support support@qimacros.com**

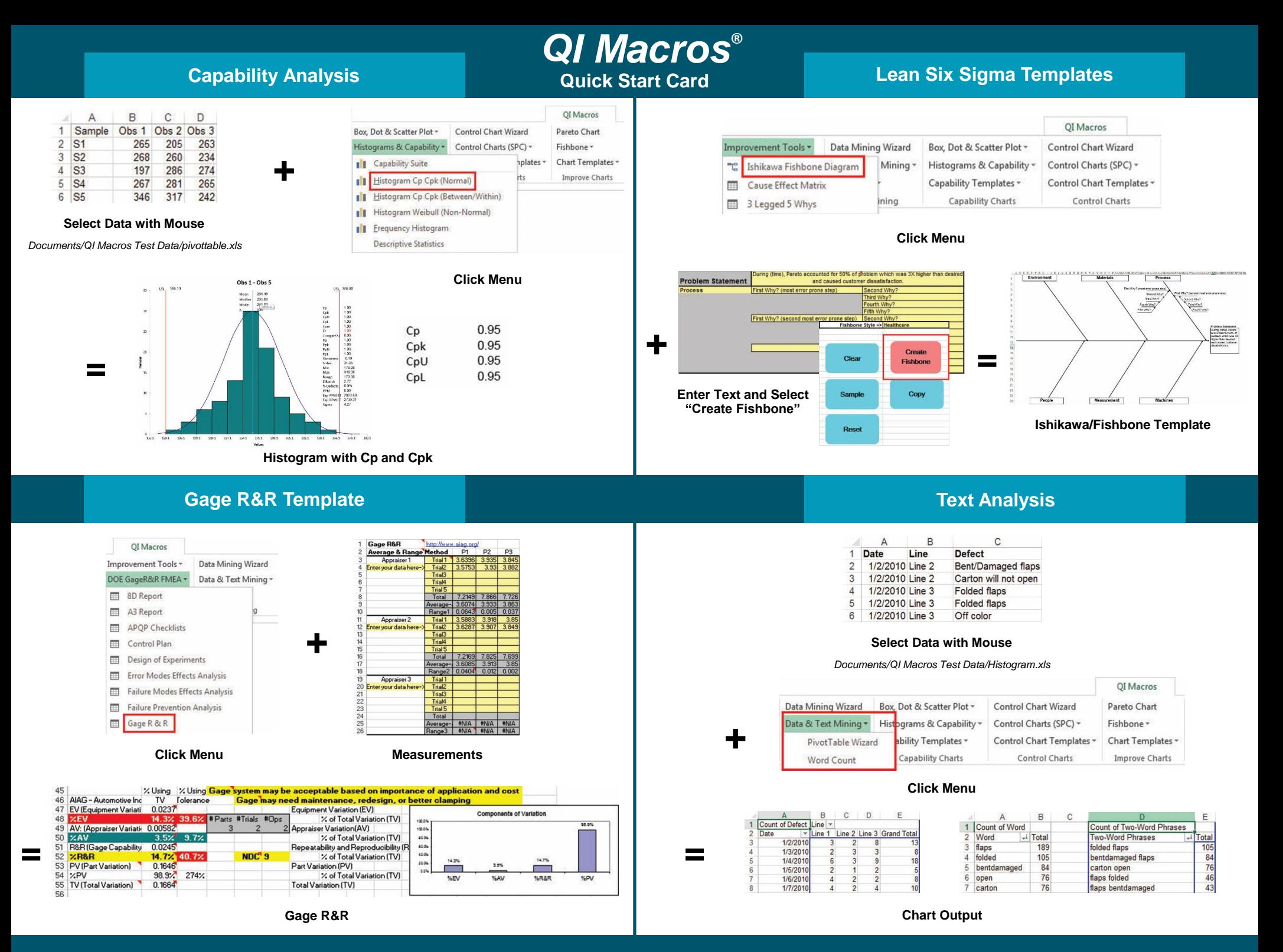

**www.qimacros.com/free-training Training and Technical Support support@qimacros.com**